# **AC-825IP Rosslare OSDP Support Commands**

## **Technical Note**

## **1. Summary**

This technical note lists the Rosslare OSDP commands that can be sent from a Rosslare access control panel (CP) to a peripheral device (PD) and the replies that can be sent from a PD to a CP.

## **2. Supported Products**

### **Control panel**

• AC-825IP

### **Peripheral devices**

- Expansion boards for AC-825IP: R/S/D/P 805
- Multi-Smart™ readers: AY-x35
- CSN SELECT™ smart card readers: AY-x6x55
- UHF SMART™ readers: AY-U9xxBT
- Open to Secure (O2S) readers: AY-x6x80

A CP can communicate to one or more PDs at the same time.

## ROSSL AT

## **3. Rosslare OSDP Commands and Replies**

OSDP is a communication protocol between a CP (master) and PDs (slaves). In OSDP communication, the CP sends a command to a PD. A PD must reply to a CP command. The reply will acknowledge that the command was received or will give an answer to the command request such as output status.

One of the most important features of OSDP is OSDP-SC (Secure Channel). OSDP-SC makes the data exchange secure. With OSDP-SC data is transferred in encrypted form. It provides device authentication, data content security, and message authentication.

## **3.1. Control Panel Commands**

The following commands can be sent from a CP to a PD. Values 0x40 through 0x8F are reserved for core commands. Values from 0x90 and higher are used by Rosslare for application specific and/or proprietary implementation.

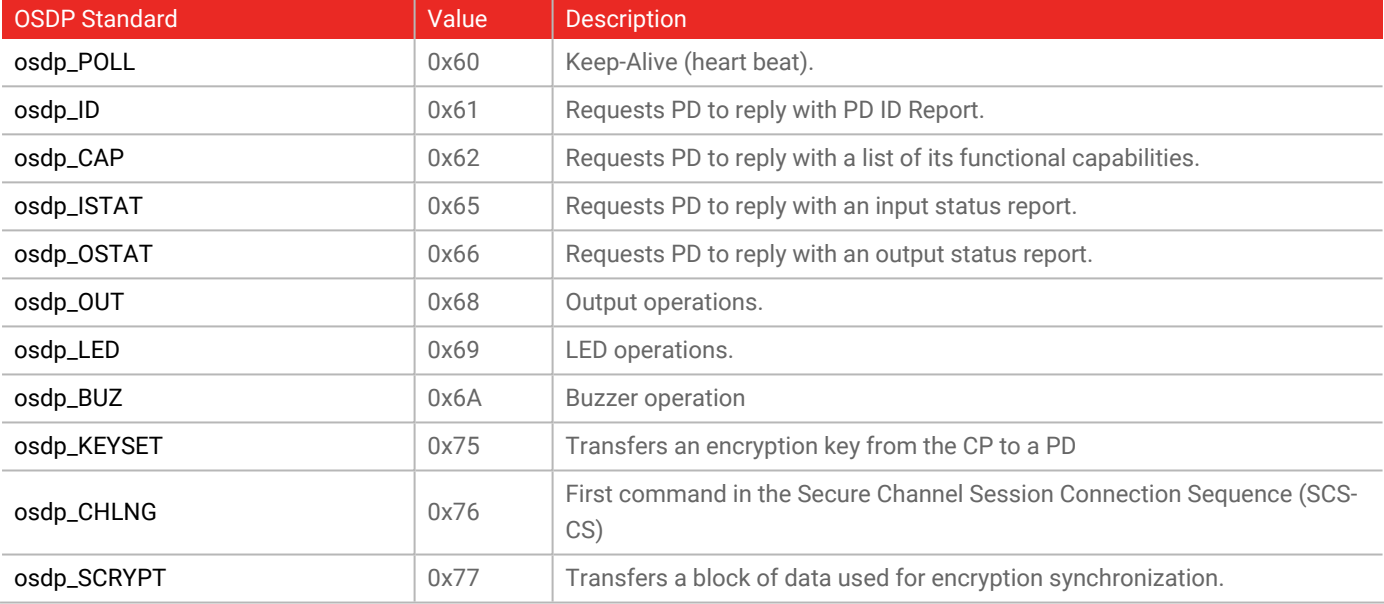

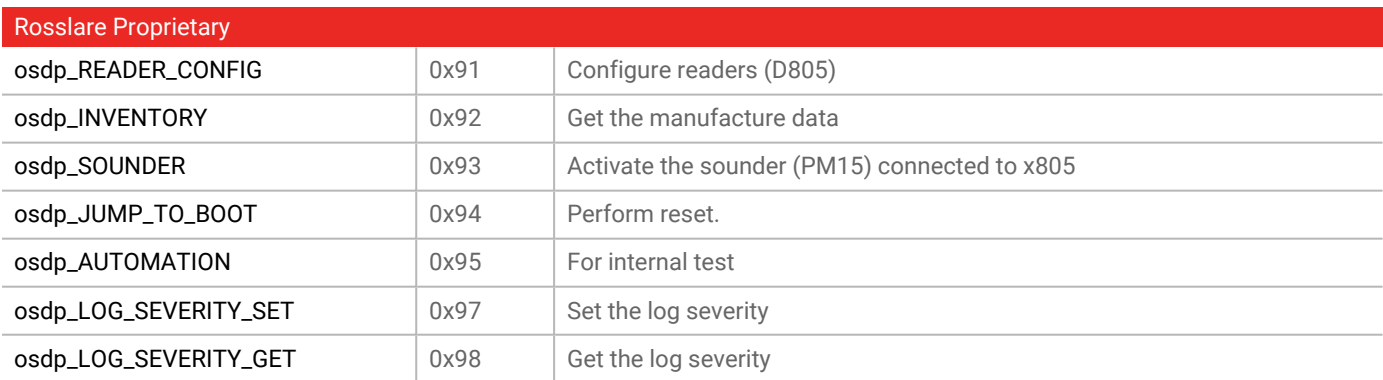

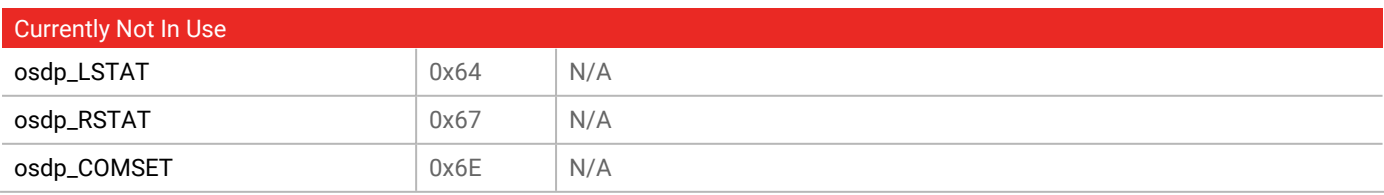

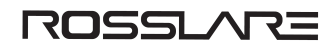

## **3.2. Peripheral Device Replies**

The following replies are sent from the PD to a CP. The PD sends a reply to the CP after it receives the last character of a valid command. A PD sends a reply to a CP only if a request was received from the CP, i.e. the CP sent a command to the address for this PD.

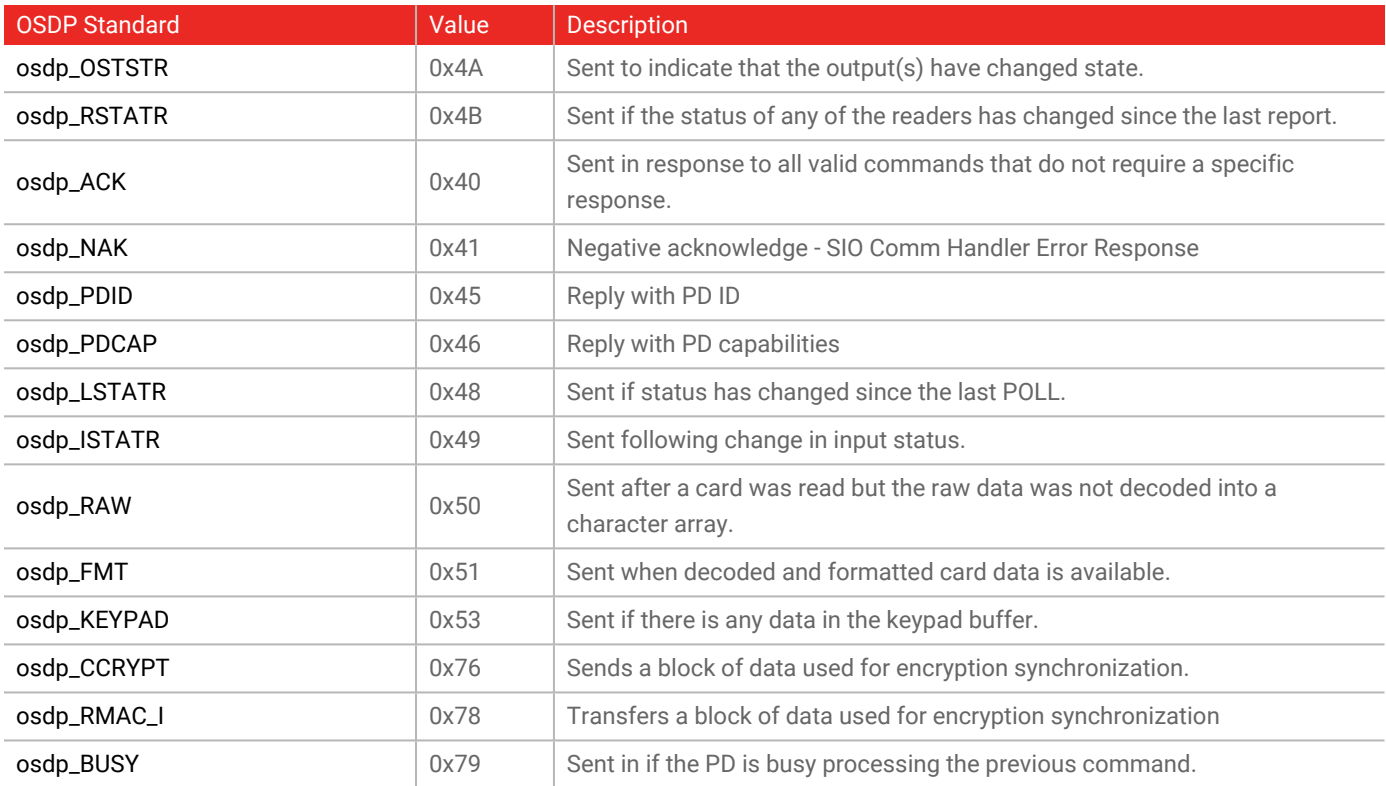

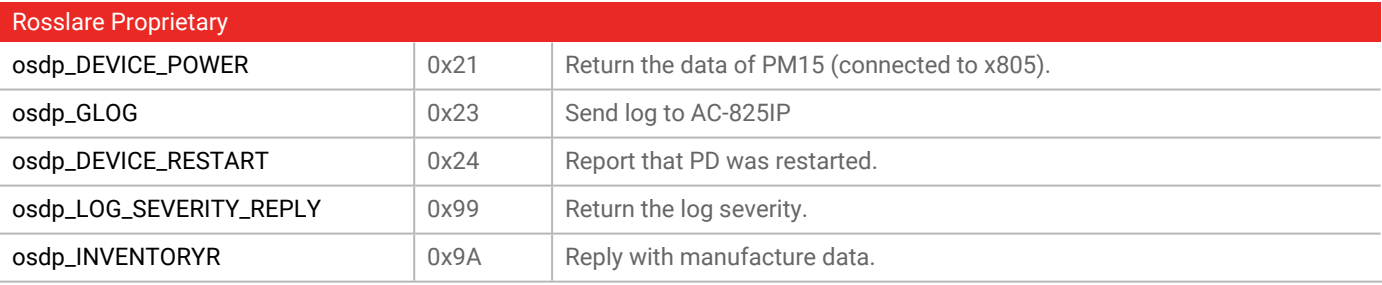

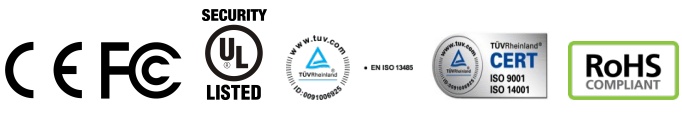

**DISCLAIMER:** The data contained within Rosslare's materials or documentation is intended to provide only general information about products available for purchase from Rosslare Enterprises Ltd. and its associated companies ("Rosslare"). Reasonable efforts have been made to ensure the accuracy of this information. However, it might contain typographic errors, inaccuracies, or omissions that may<br>relate to product descr responsible and assumes no legal liability for the accuracy or completeness of the information provided. Rosslare reserves the right to change, delete, or otherwise modify the information, which is represented, at any time, without any prior notice.

© 2022 Rosslare Enterprises Ltd. All rights reserved.

For more information regarding support, visit [https://support.rosslaresecurity.com.](https://support.rosslaresecurity.com/portal/en/home)

## **[www.rosslaresecurity.com](http://www.rosslaresecurity.com/)** 3